# **Алгоритмы И алгоритмические языки**

## *Лекция 11*

Процедуры в языке Паскаль.

(С) Корухова Ю.С., 2012

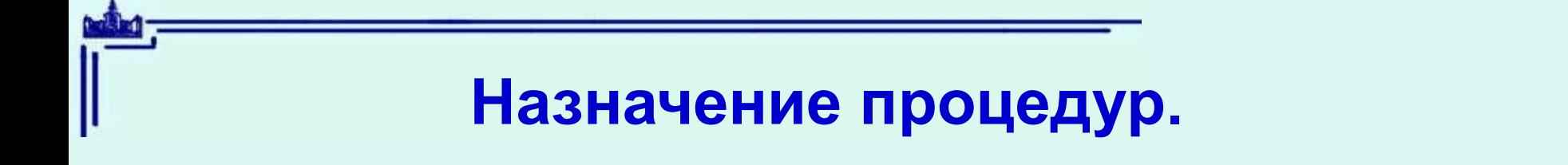

#### Задача 1.

Вычислить скалярное произведение векторов x = (x1,...,xn) и  $y = (y1, ..., yn).$ 

#### Задача 2. Вычислить значение дроби

$$
\frac{r}{s} = \left(\frac{1}{10} + \frac{1}{11} + \dots + \frac{1}{80}\right) \cdot \left(\frac{1}{m} + \frac{1}{m+1} + \dots + \frac{1}{2m}\right) \cdot \left(1 + \frac{1}{2} + \dots + \frac{1}{m}\right)
$$

#### Язык Паскаль. Описание процедуры

 $\frac{p}{q} := \frac{0}{1}; \quad \forall i: \quad \frac{p}{q} := \frac{p}{q} + \frac{1}{i} = \frac{pi + q}{qi}$ 

3

## **Язык Паскаль. Описание процедуры**

$$
\frac{p}{q} := \frac{0}{1}; \qquad \forall i: \quad \frac{p}{q} := \frac{p}{q} + \frac{1}{i} = \frac{pi + q}{qi}
$$

**procedure** SUM(H,K:integer; var p,q:integer);

```
 var i: integer;
```
**begin**

 $p:=0$ ;  $q:=1$ ;

**for** i:=H **to** K **do begin** p:=p\*i+q; q:=q\*i **end**

**end**;

## **Язык Паскаль. Оператор процедуры**

 read(a) write(a,x)

 SUM(10,80,a,b); SUM(m,2\*m,c,d); SUM(1,m,e,f);  $r = a * c * e$ ;  $s = b * d * f$ 

Требование: число, порядок и типы формальных и фактических параметров должны совпадать.

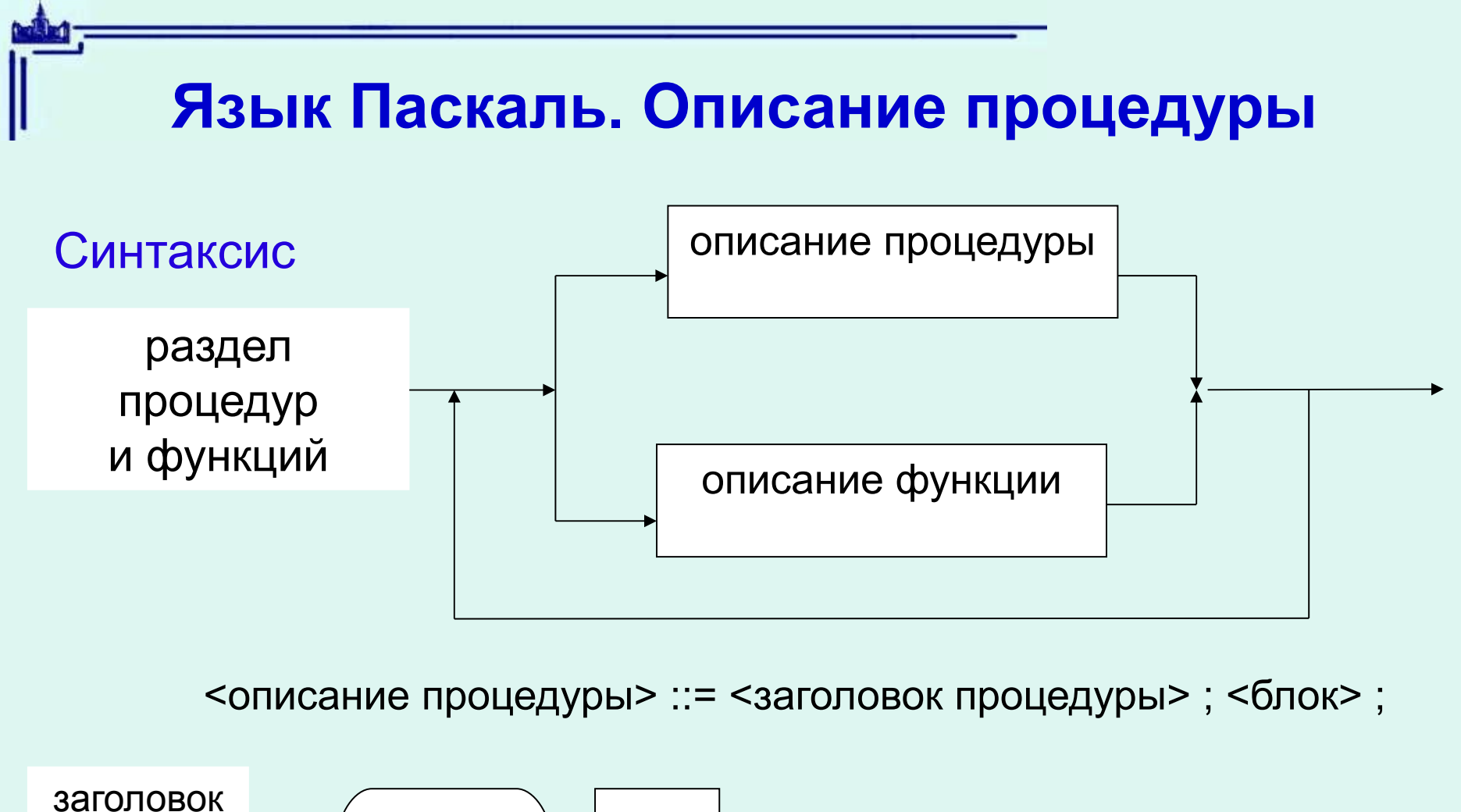

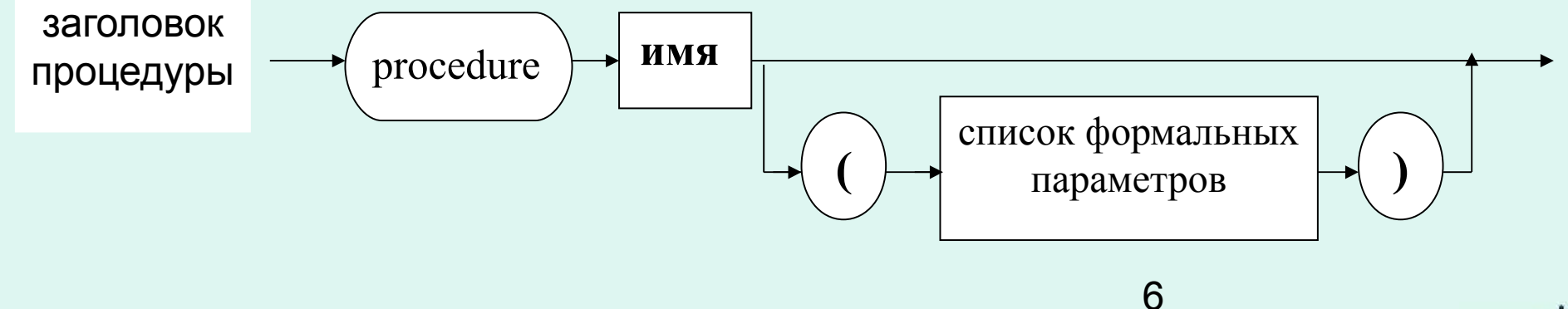

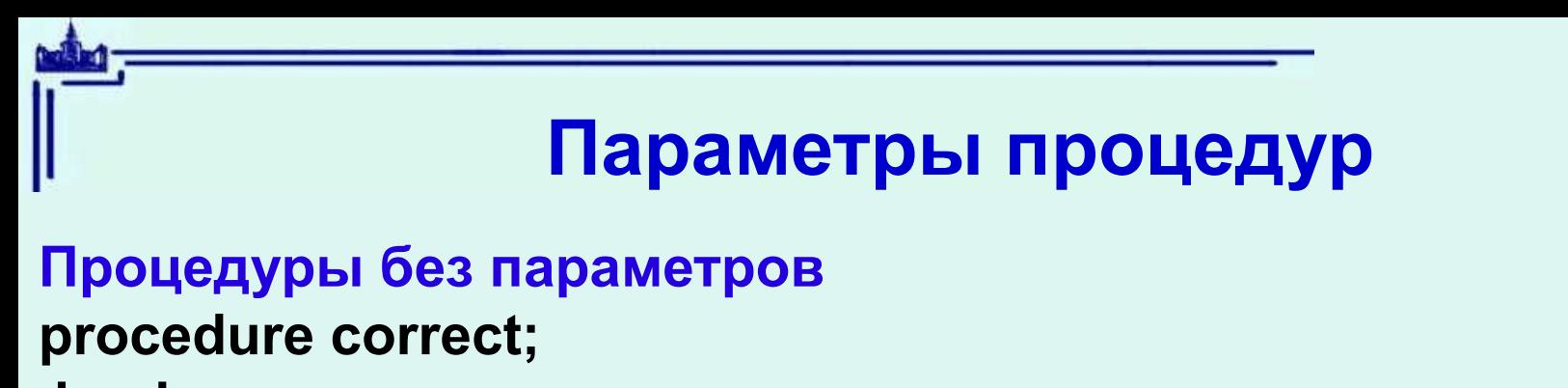

**begin** 

 **writeln('Could you, please, correct the input data') end;**

**…...correct;........correct;**

**Процедуры с параметрами**

 **Сколько параметров может быть у процедуры? В каком порядке перечислять параметры? Что нужно указывать при описании формального параметра?**

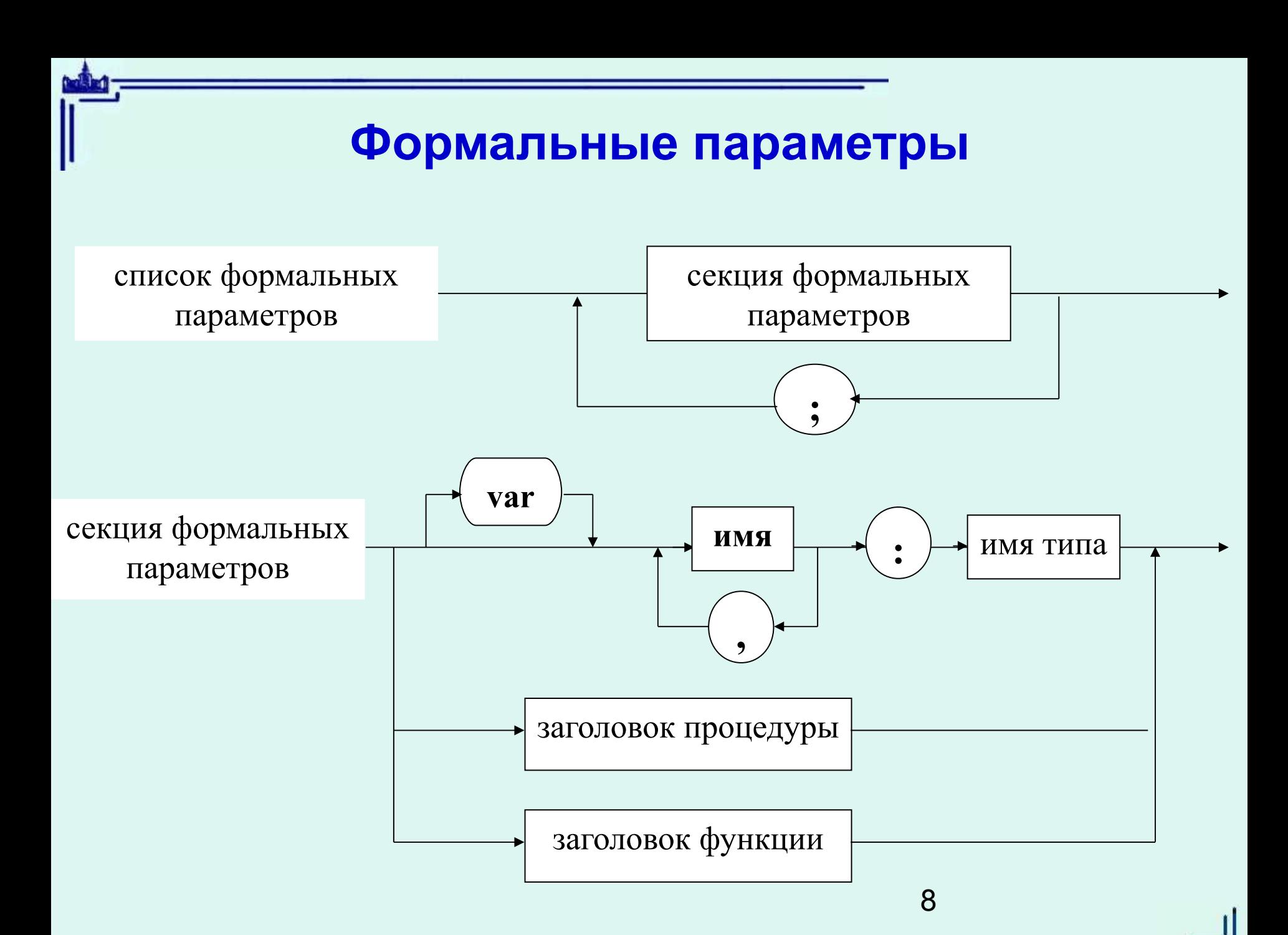

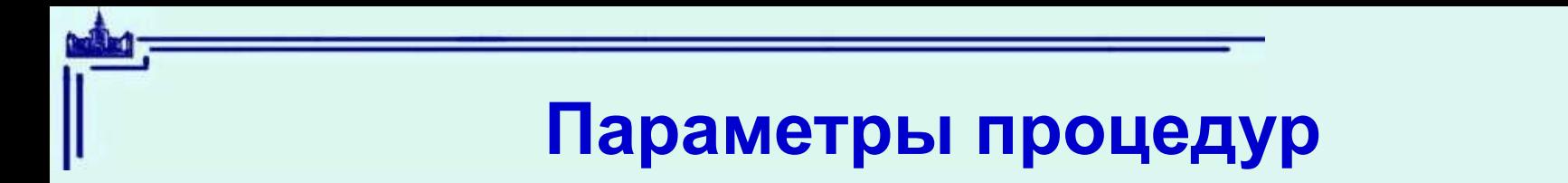

```
Пример 1
procedure exch1 (a, b : integer);
  var c:integer;
begin 
  c:=a; a:=b; b:=c
end;
```

```
Пример 2
procedure exch2 (var a, b : integer);
  var c:integer;
begin 
  c:=a; a:=b; b:=c
end;
```
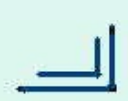

# **Вспомогательные объекты процедур**

```
Пример 
var a,b ; integer;
procedure example (a: char);
  const b=true;
begin 
    {тело процедуры}
end;
```
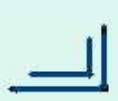

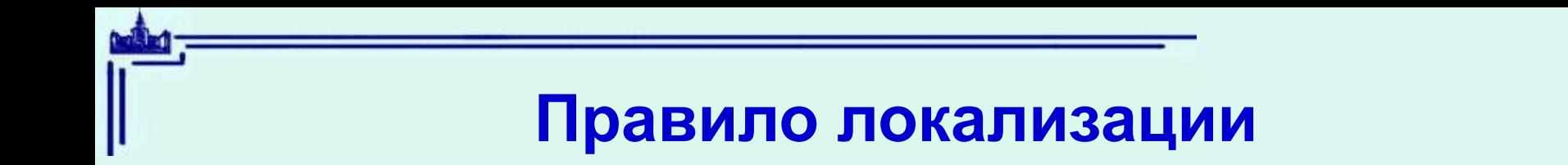

- 1. Имя, описанное в блоке, существует только в этом блоке и не существует вне его.
- 2. В каждом блоке каждое имя может быть описано только один раз.
- 3. В каждой точке программы действует описание имени из ближайшего объемлющего блока

Областью видимости имени является весь блок, в котором это имя описано, за исключением тех вложенных блоков, где описано такое же имя.

### **Глобальные и локальные имена процедур**

**Локальные имена -** описанные в самой процедуре: имена формальных параметров и вспомогательных объектов.

**Глобальные имена** — стандартные имена и имена из программы

```
const c='*';
        procedure P (var x : real);
           var k: integer;
        begin 
          k:=ord(c); x:=k/2 end;
```
#### **Правило:**

Все вспомогательные объекты, нужные процедуре, следует описывать внутри нее

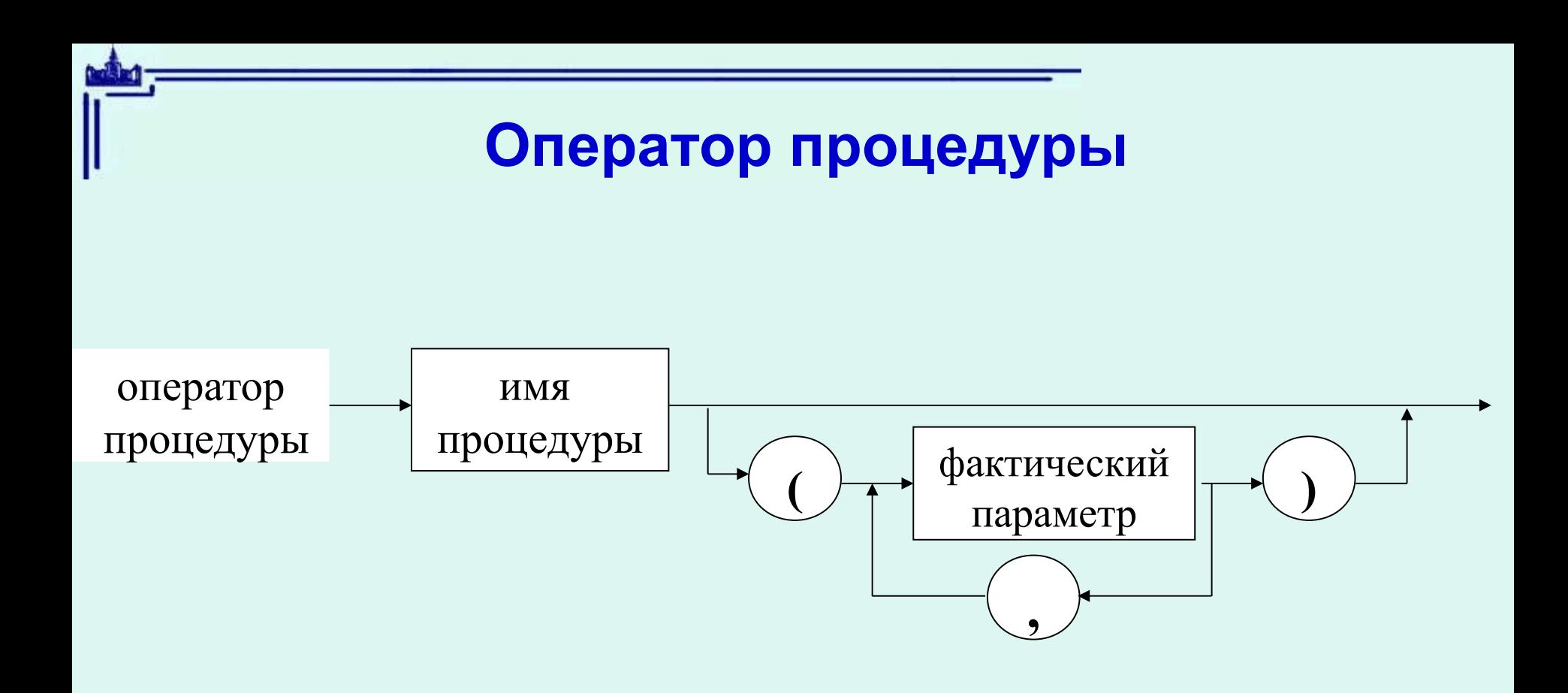

<фактический параметр> ::= <переменная> | <выражение> | <имя процедуры> | <имя функции>

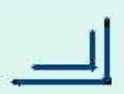

# **Пример для самостоятельного рассмотрения**

```
 program P (output);
 const t = true;
        true = false; begin
  writeln(t=true)
 end.
```
### **Семантика оператора процедуры**

```
 var a, b: integer;
 procedure P(x: integer; var y: integer);
    var z: integer;
begin 
   z:=2; x:=x+z; y:=y+zend; 
     ...
a:=1; b:=1;P(a,b); writeln(a,' ', b);
```